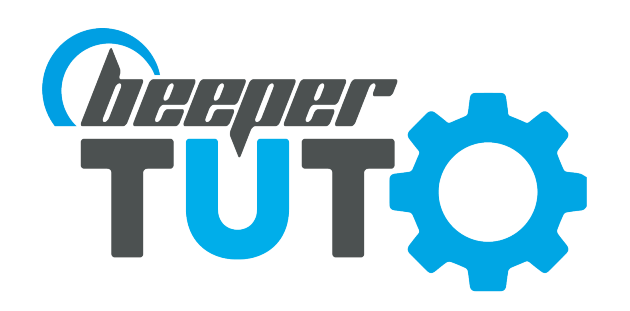

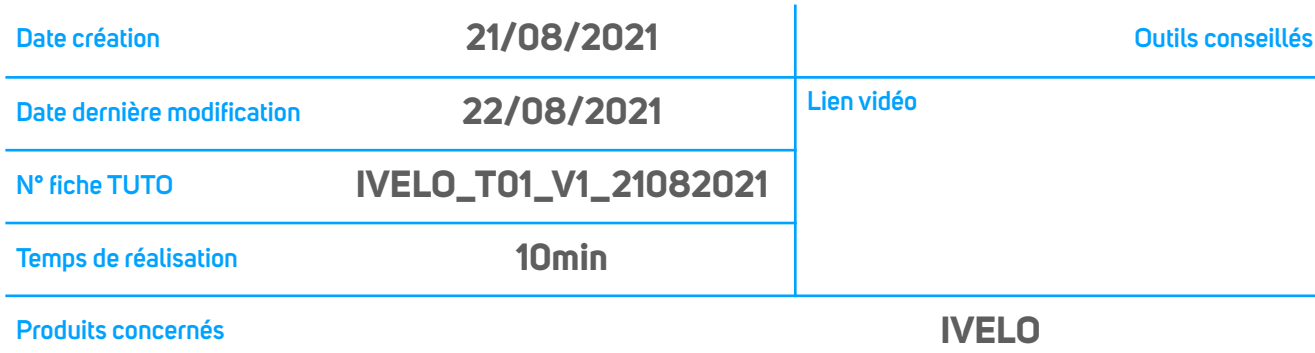

## TUTO ACTIVATION GÂCHETTE (1/2)

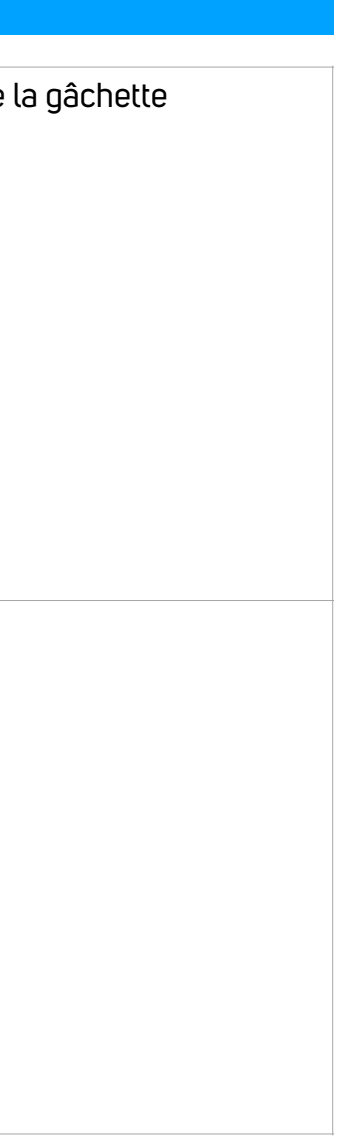

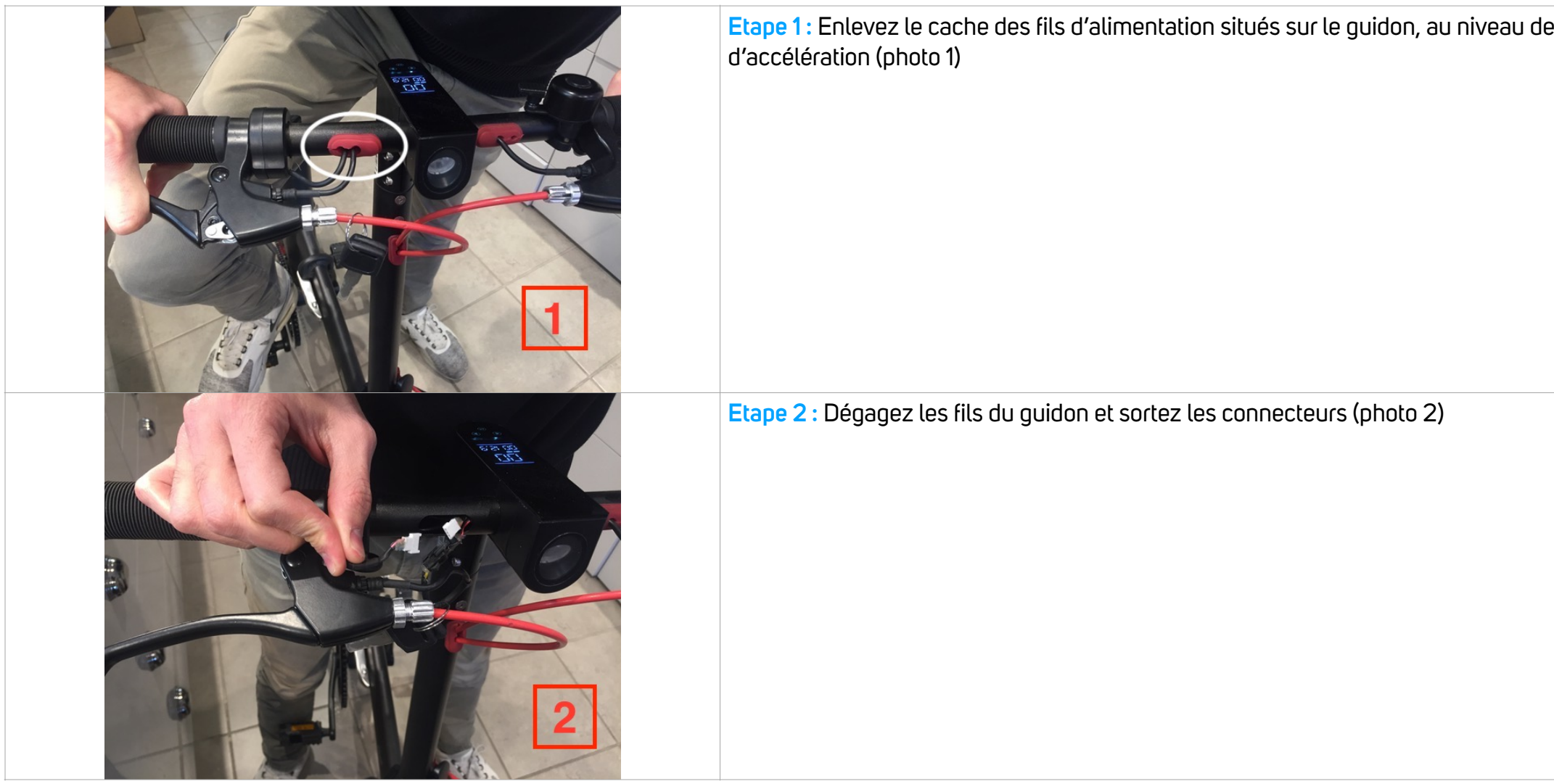

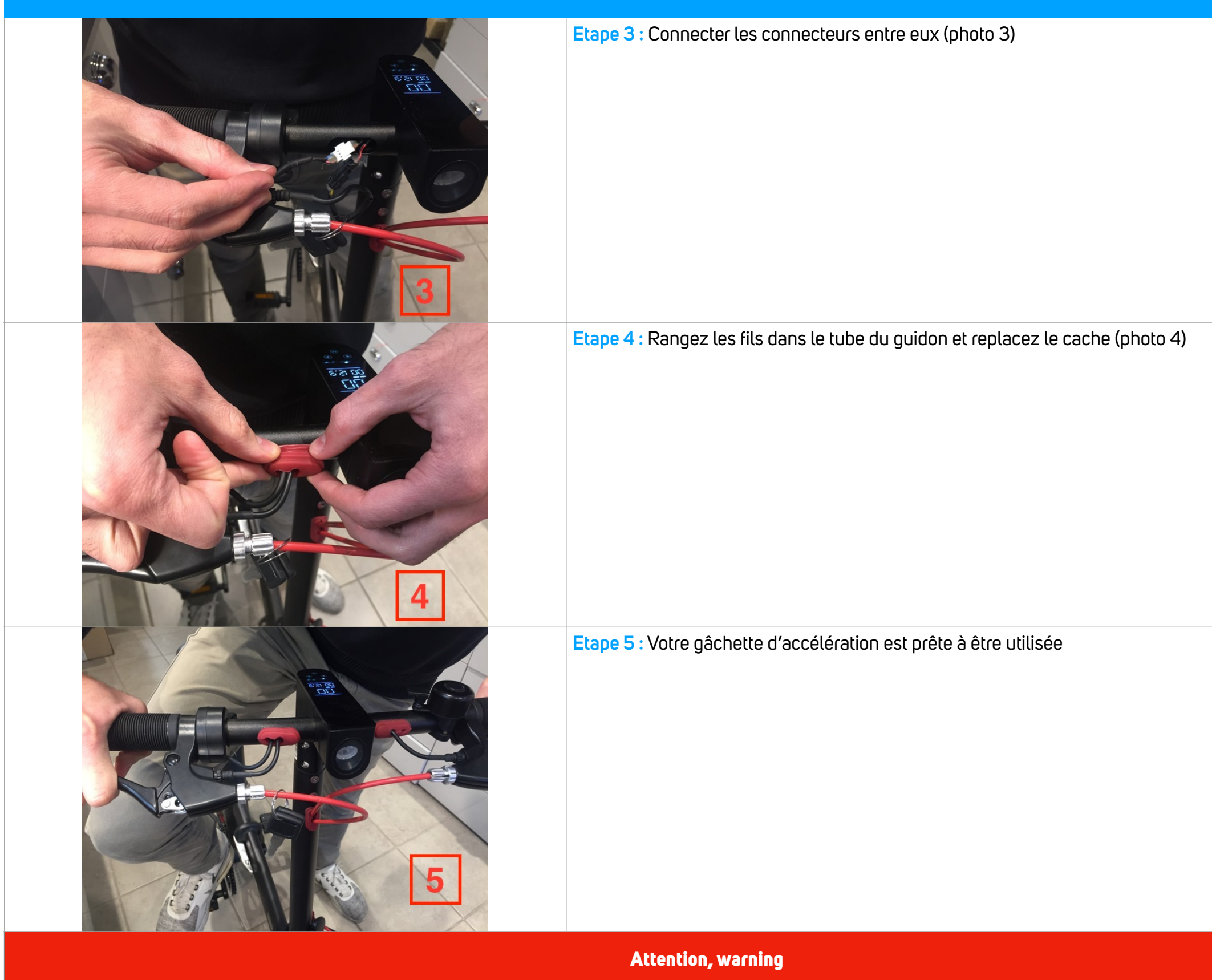

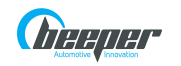

IXIT Beeper • 228 Rue de l'ancienne distillerie • 69400 • Gleizé • FRANCE Tél : 04 74 02 97 97 [contact@beeper.fr](mailto:contact@beeper.fr) www.beeper.fr

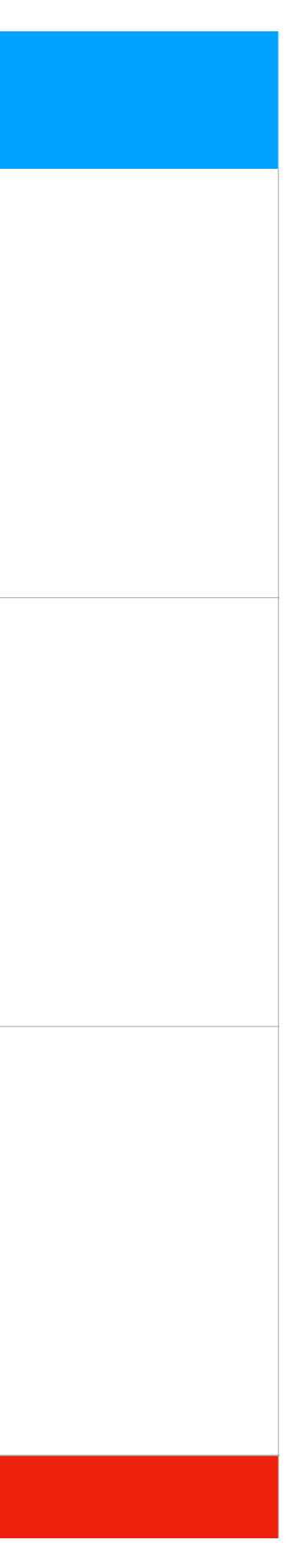

## TUTO ACTIVATION GÂCHETTE (2/2)